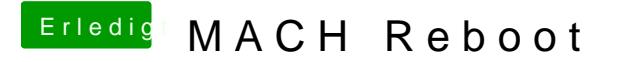

Beitrag von al6042 vom 14. Oktober 2017, 00:09

Das mit der Performance kann ich nicht sagen, ich kenne die RX460 nicht pe Aber ich gehe von einem rein optischen Gedöns aus.